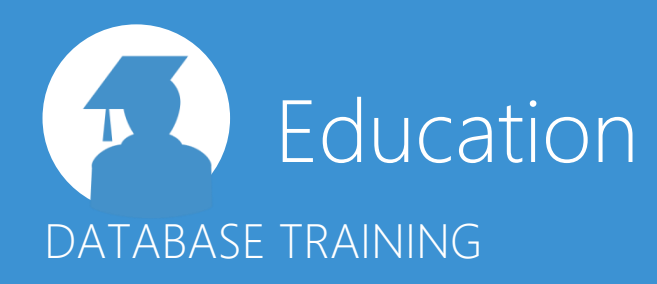

### Duration:

2 days

# Location:

BOARD UK Tower 42 Floor 20 25 Old Broad Street London  $FC2N 1HO$ 

This course is designed for Database Developers who would like to be selfsufficient when using the BOARD software to implement and maintain databases.

Delegates will learn about the fundamental concepts of database construction and how to deal with error troubleshooting, as well as security management. The basic elements of creating and maintaining a BOARD database, such as Entities, Relationships and Cubes is covered in depth as well as the process of loading data into the database (Data Readers).

These methods will be put into practice on a small data set to implement a sales analysis application managing multiple data sources.

# Requirements:

- 64 Bit laptop with a minimum of Windows 2007 Operating System. - Microsoft Excel & Access

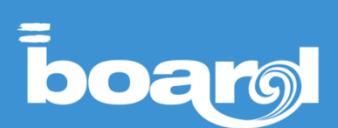

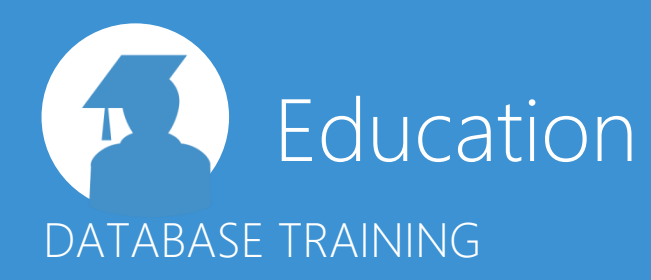

#### **Introduction**

**Multidimensional database** 1. Why multidimensional?

#### **The BOARD database**

1. Creating a BOARD Database 2. Managing the time range

#### **Entities**

- 1. Modeling an application
- 2. Definition & Setup
- 3. Modification and controlling

#### **Hierarchies and relationships**

1. Set up the hierarchical structure 2. Display mode: Summarized and analytical 3. Normalization

# **Cubes**

1. Parameters and basics 2. MOLAP - ROLAP Definition

# **SQL Data Reader**

- 1. SQL data reader
- 2. Connection
- 3. Master Data & Data
- 4. Append and replace options
- 5. Logging

# **Missing relationships**

- 1. Check
- 2. Import/Export

# **Capsules & Screens**

1. Creating a Capsule/Screen 2. Intro to Dataviews, Charts, Pagers & Selectors

# **ASCII Data Reader**

1. Exporting 2. ASCII- data reader

**Custom Time entity** 1. Definition of custom time entities

**ETL** 1. The ETL-function

# **Modifying & Maintaining the application**

- 1. New Aggregations
- 2. Maintaining Relationships (options)
- 3. ATO & Insert New Member options

# DAY 1 DAY 2

**Sparsity & Versions**

#### **ROLAP Cubes**

- 1. Dual-engine
- 2. Settings

#### **Drill-Through Protocol**

1. Definition and Use

#### **Other Cube Types**

- 1. MXC-cubes
- 2. BLOB-cubes (incl Data Reader)

#### **Rules**

- 1. Construction and application of rules
- 2. Data Picker
- 3. Reverse Rule
- 4. "Entities vs Cubes"
- 5. Entity Templates

# **Security**

- 1. Backup
- 2. Licenses
- 3. Users, System Security & Profiles

# **Other functions of entities**

- 1. Replicated entities
- 2. Multilingual database

#### **Advanced data modelling**

- 1. Data quality
- 2. Trouble Shooting
- 3. InMemory-management

# **Automation**

- 1. Procedures (Intro & Overview)
- 2. Automated datareading process

**İboa**ı

3. Board Procedure Launcher

#### **Metadata management**

1. Search function (Crawler)

**BOARD UK** Tower 42, Floor 20, 25 Old Broad Street, London, EC2N 1HQ Tel.: +44 0203 727 2222 e-mail: [traininguk@board.com](mailto:traininguk@board.com) website: www.board.com